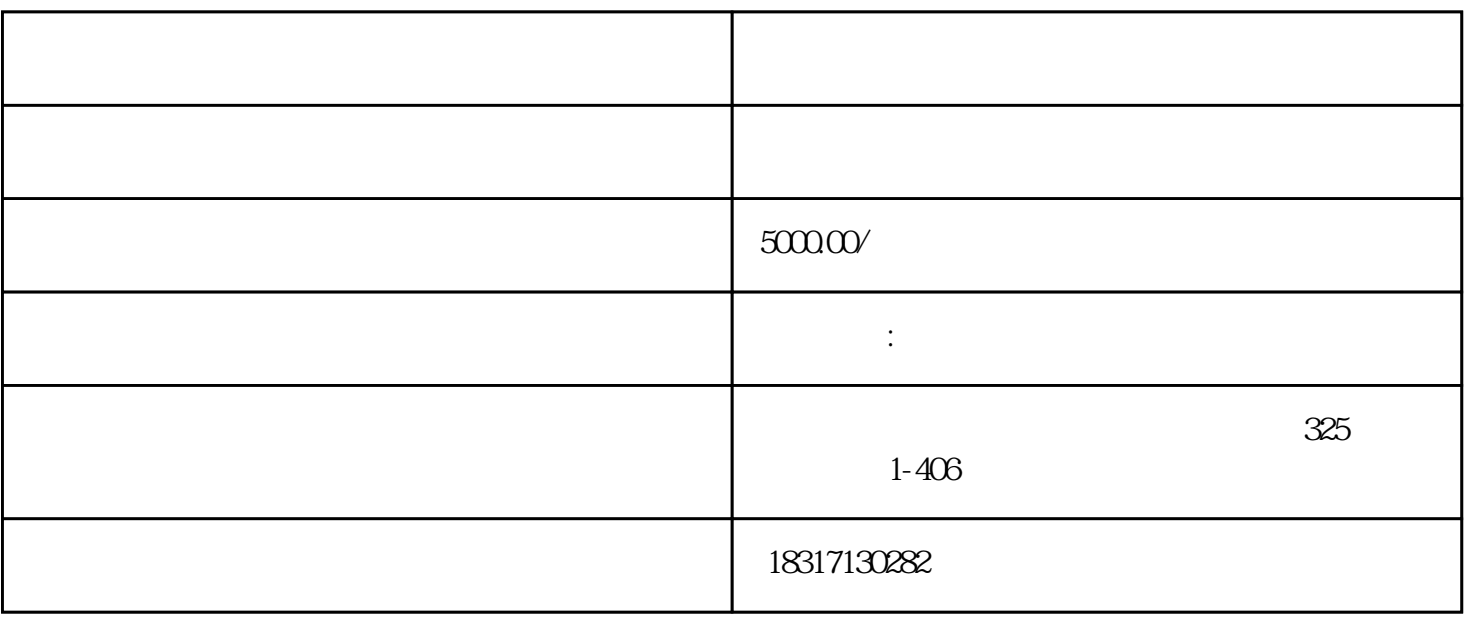

报主要是为大家科普毒-品的危害性及怎样才是正确的做法等等,因此小报先要写关于毒-品和禁毒的介 绍,要先让大家了解并认识什么是毒-品。因大部分学生习惯从左到右阅读文章,所以可以在小报左上半 部分的框架中科普什么是毒-品,也可以列举几样大家平时略有耳闻的毒-品做一些介绍。三、禁毒小报 的第二部分内容可选择写接触毒-品的后果,这样可引起大家对禁毒的重视。科普并介绍过什么是毒-品 后,第二部分可选择写在中间或左下半部分的框架内。而第二部分的内容好写关于毒-品的危害性、接触 毒-品的后果等等,可以引起大家对禁毒的关注与重视、并提高对毒-品的警惕心,也会吸引读者更加认 真地继续看下去。四、禁毒小报的第三部分可写主要的内容,那就是呼吁大家该怎样看待毒-品并远离毒 -品。禁毒小报的主要内容就是禁毒,因此第三部分的框架中可以写怎样才能做到真正的远离毒-品、预 防被骗等等,以此来做禁毒预防教育,避免青少年学生遭受到毒-品的危害。第三部分也就是主要内容,

容,例如如果身边有接触毒-品的人,该怎样进行劝告等等。禁毒小报的第四部分内容可以写在右下半部 分的框架中,为次要内容,可选择写例如:接触毒-品的人有哪些迹象、该怎样进行劝告或立刻报警、为

 $626$ 

 $\mathsf{word}$